# Perancangan *Virtual tour* 360° sebagai Media Pengenalan Wilayah Sekitar Ibu Kota Negara Baru Indonesia

Wendy Aditya Rahma dan Slamet Riyadi Institut Teknologi Bandung  *e-mail*: wendy.aditya00@gmail.com

*Abstrak***— Pada tanggal 26 Agustus 2019, Presiden Republik Indonesia telah memutuskan bahwa sebagian wilayah Penajam Paser Utara dan sebagian Kutai Kartanegara di Kalimantan Timur sebagai lokasi pembangunan ibu kota baru Republik Indonesia. Rencana pemindahan ibu kota tersebut telah melewati kajian dari Badan Perencanaan dan Pembangunan Nasional (Bappenas RI). Namun penggambaran serta wilayah dan lingkungan yang ada disekitar wilayah IKN belum pernah ada gambaran yang pasti bagaimana masyarakat yang ingin berkunjung ke wilayah IKN khusunya Kalimantan Timur mendapatkan informasi terkait tempat tinggal (penginapan), tempat pendidikan, tempat ibadah, tempat kebudayaan serta objek wisata yang ada di wilayah tersebut. Dari sisi lain, media yang digunakan untuk menyampaikan informasi tersebut terus berkembang. Tujuan perancangan ini menghasilkan sebuah**  *virtual tour* **360 yang dapat berfungsi sebagai media pengenalan, informasi, komunikasi, edukasi, serta memberikan pengalaman virtual seakan sedang berkunjung ke wilayah sekitar ibu kota negara baru Indonesia.** 

*Kata Kunci***— IKN,** *Virtual tour***, Pengenalan.** 

# I. PENDAHULUAN

ERDASARKAN UU Nomor 29 Tahun 2007 tentang BERDASARKAN UU Nomor 29 Tahun 2007 tentang<br>Pemerintahan Provinsi Daerah Khusus Ibukota Jakarta sebagai Ibukota Negara Kesatuan Republik Indonesia, Jakarta ditetapkan sebagai Ibukota Negara Indonesia. Namun, wacana pemindahan ibukota Indonesia telah ada sejak tahun 1957 ketika Presiden Soekarno menggagas pemindahan IKN (Ibu Kota Negara) ke Palarangkaraya, saat ia meresmikan kota tersebut menjadi ibu kota Kalimantan Tengah. Kemudian, pada tahun 1997 Presiden kedua Indonesia yaitu Soeharto telah mengeluarkan Keppres Nomor 1 Tahun 1997 tentang koordinasi pengembangan Kawasan Jonggol sebagai kota mandiri yang ditujukan untuk pusat pemerintahan. Selanjutnya, pada tahun 2003 Presiden keenam Indonesisa Susilo Bambang Yudhoyono juga telah menawarkan untuk mempertahankan Jakarta sebagai ibu kota namun akan dibangun dan direncanakan benar-benar dan serius atau memindahkan Pusat Pemerintahan keluar dari Jakarta [1]. Dan pada tanggal 26 Agustus 2019, Presiden Republik Indonesia telah memutuskan bahwa sebagian wilayah Penajam Paser Utara dan sebagian Kutai Kartanegara di Kalimantan Timur sebagai lokasi pembangunan ibu kota baru Republik Indonesia. Rencana pemindahan ibu kota tersebut telah melewati kajian dari Badan Perencanaan dan Pembangunan Nasional (Bappenas RI). Presiden Republik Indonesia mengatakan bahwa ibu kota baru tersebut nantinya bukan hanya sebagai simbol identitas bangsa, namun juga sebagai representasi kemajuan bangsa. Ibu kota baru ini yang berada

di tengah Indonesia, diharapkan dapat mewujudkan pemerataan keadilan ekonomi dan juga pembangunan di Indonesia [2]. Berdasarkan paparan diatas, kriteria pemilihan dan terpilihnya Kalimantan Timur untuk IKN yang baru diantarannya struktur kependudukan yang heterogen dan terbuka, dekat dengan dua kota besar Samarinda dan Balikpapan, aksesibilitas lokasi tinggi, potensi bencana alam dan konflik yang rendah, pertahananan militer dapat didukung oleh Tri Matra Udara, Laut, Darat, Infrastruktur utama yaitu bandar udara dan pelabuhan serta air baku dari 4 sungai dan 4 daerah aliran sungai, 3 waduk yang ada, dan 2 waduk yang direncanakan. Pengembangan IKN dimulai pada tahun 2022 dan akan diproyeksikan jangka panjang sampai dengan tahun 2045, dengan perencanaan garis besar pembangunan dibagi menjadi lima tahap yaitu tahap 1 (2022-2024), tahap 2 (2025-2029), tahap 3 (2030-2034), tahap 4 (2035-2039) dan tahap 5 (2040-2045). Dan resmi telah ditandatangani oleh Presiden Joko Widodo pada 15 Februari 2022 dalam Undang-Undang (UU) Nomor 3 Tahun 2022 tentang IKN yang disahkan DPR pada 18 Januari 2022. Dengan pindahnya ibu kota baru ini maka masyarakat perlu mengetahui keberadaan pasti dan lingkungan yang ada disekitar wilayah yang nantinnya akan menjadi sebuah ibu kota negara Republik Indonesia.

Namun penggambaran serta wilayah dan lingkungan yang ada disekitar wilayah IKN belum pernah ada gambaran yang pasti bagaimana masyarakat yang ingin berkunjung ke wilayah IKN khusunya Kalimantan Timur mendapatkan informasi terkait tempat tinggal (penginapan), tempat pendidikan, tempat ibadah, tempat kebudayaan serta objek wisata yang ada di wilayah tersebut [3].

Dari sisi lain, media yang digunakan untuk menyampaikan informasi tersebut terus berkembang. Perkembangan teknologi ini memunculkan banyak inovasi baru dari teknologi, salah satu inovasi tersebut adalah *virtual tour* 360. *Virtual tour* 360 adalah gabungan dari beberapa gambar atau tampilan sebuah visual dari desain dan ditampilkan dengan sudut pandang 360x180 derajat. *Virtual tour* ini membuat seakan-akan pengguna berada langsung dalam lingkungan yang menempatkan user di dalam gambar dan memungkinkan user untuk meningkatkan pengalaman seakan berada di tempat tersebut serta meningkatkan daya lihat, tangkap dan menganalisa objek visual yang terlihat dalam *virtual tour* 360 [4]. *Virtual tour* 360 ini juga merupakan seni *virtual* budaya baru yang penting untuk dielaborasi dan dikembangkan lebih dalam baik secara kajian maupun praktiknya, karena seni virtual ini telah banyak digunakan serta diaplikasikan di beberapa lembaga

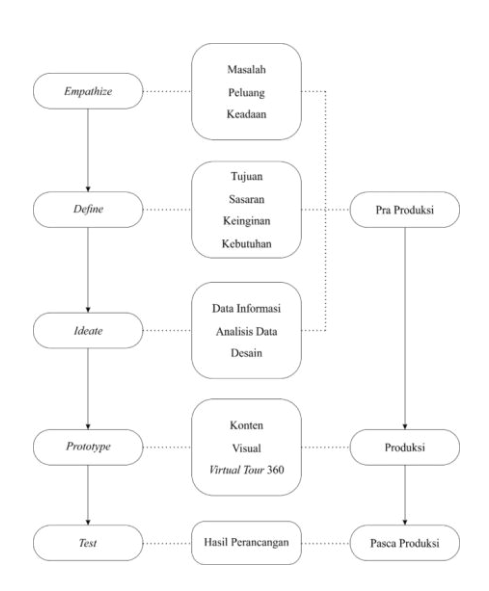

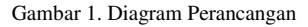

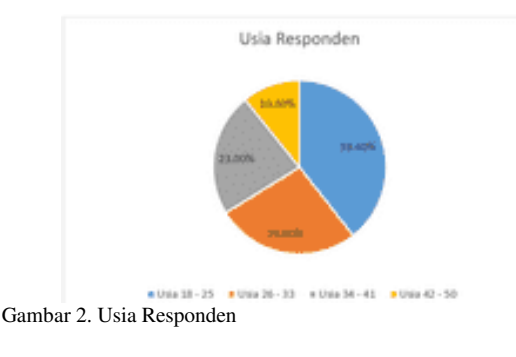

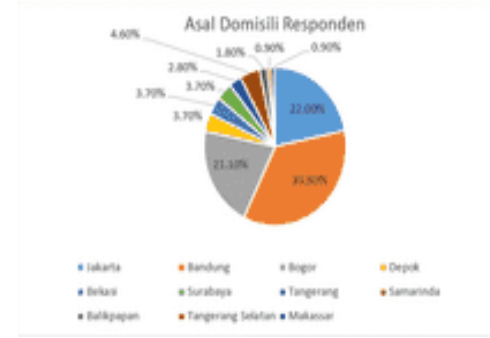

Gambar 3. Asal Domisili Responden

maupun industry, dan juga masih terus melakukan improvisasi yang tak lepas dari saran serta kritik [5].

Penyebaran informasi terkait tempat tinggal (penginapan), tempat pendidikan, tempat ibadah, tempat kebudayaan serta objek wisata yang ada di wilayah IKN masih belum ada gambaran yang pasti bagaimana masyarakat yang ingin berkunjung ke wilayah IKN mendapatkan informasi yang tepat serta merasakan bagaimana berkunjung langsung ke wilayah tersebut. Oleh sebab itu, diperlukan visual yang benar dan didukung dengan media yang tepat untuk merealisasikan penggambaran dari wilayah tersebut. Sejalan dengan fungsi *virtual tour* 360 sebagai media yang dapat membuat pengguna seakan-akan berada langsung dalam lingkungan tersebut, serta pengguna akan larut (*immersive*) ke dalam kenyataan melalui virtual yang dapat digunakan oleh teknologi VR (*virtual reality*) [5].

Tujuan perancangan ini menghasilkan sebuah *virtual tour* 360 yang dapat berfungsi sebagai media pengenalan, informasi, komunikasi, edukasi, serta penggambaran

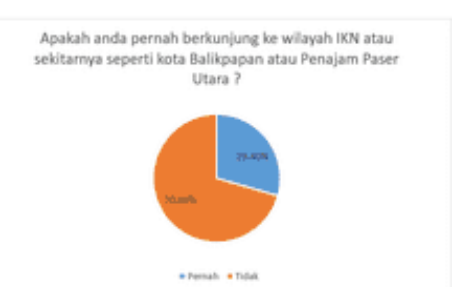

Gambar 4. Apakah Responden Pernah Berkunjung ke Wilayah IKN atau Sekitarnya

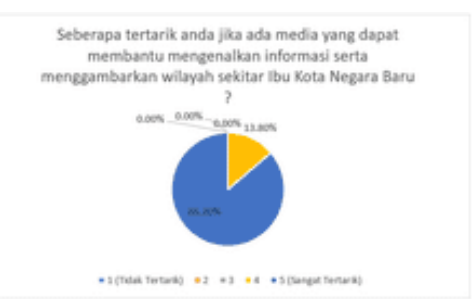

Gambar 5. Seberapa Tertarik Responden

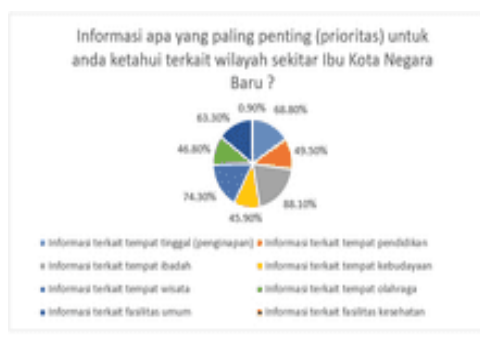

Gambar 6. Informasi yang Ingin Diketahui

wilayah sekitar IKN dan memberikan pengalaman *virtual* berkunjung ke wilayah sekitar ibu kota negara baru Indonesia.

# II. LANDASAN TEORI

## *A. Pengenalan Wilayah di Ibu Kota Negara Baru*

Pengenalan wilayah ibu kota negara baru Indonesia terdapat di dalam zonasi ibu kota negara pada buku saku IKN yang dapat diunduh pada laman resmi *ikn.go.id*. pada halaman tersebut dijelaskan zonasi ibu kota negara yang dibagi menjadi 3 kawasan yaitu:

- a. Kawasan Barat IKN, akan dikembangkan menjadi tempat perkantoran, kawasan bisnis, pusat pengembangan talenta, serta tempat untuk pengembangan perguruan tinggi.
- b. Kawasan Timur IKN, akan dikembangkan menjadi tempat perkantoran wilayah timur, kawasan bisnis wilayah timur, pusat pengembangan talenta, serta hotel bisnis dan MICE. MICE adalah *Meeting*, *Incentive*, *Convention* dan *Exhibition*, yang merupakan jenis kegiatan yang terdapat dalam industri pariwisata, kegiatan ini direncanakan secara matang oleh sekelompok orang yang memiliki kesamaan tujuan dalam menyelenggarakan kegiatan tersebut [5].
- c. Kawasan Inti Pusat Pemerintahan KIIP, disini akan dikembangkan tempat pemerintahan nasional, smart government, perkantoran pusat dan kawasan

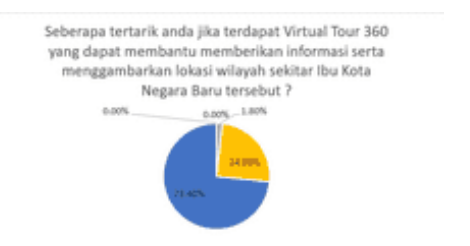

\*1(Tidak Tertank) \*2 \*1 \*4 \*5 (Sangat Te

Gambar 7. Seberapa Tertarik Responden Jika Terdapat Virtual tour 360.

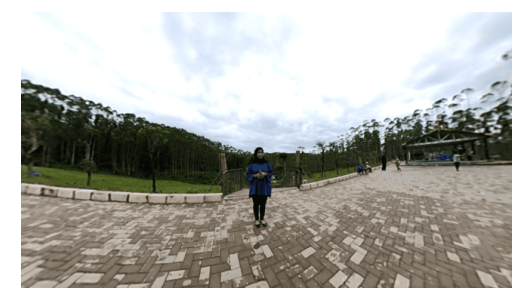

Gambar 8. Pengambilan Video FPV.

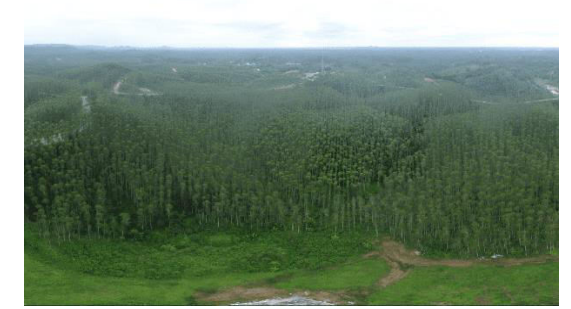

Gambar 9. Pengambilan Foto Drone.

permukiman. Disini juga akan dikembangkan tempat perumahan ASN (Aparatur Sipil Negara) dengan rancangan desain berkelanjutan, mendukung konsep walkability dan memfasilitasi hubungan sosial.

Wilayah IKN akan dibangun seluas 256.142,72 hektar dan akan menjadi katalis untuk wilayah Kalimantan Timur dengan memanfaatkan keunggulan kota Balikpapan dan Samarinda. 75% kawasan IKN akan direncanakan menjadi ruang terbuka hijau dimana 65% menjadi area yang dilindungi dan 10% untuk produksi pangan, dan IKN juga dikembangkan dengan 100% *clean energy*.

## *B. Narasi Visual*

Narasi visual terbagi menjadi 2 jenis, yaitu narasi visual statis dan narasi visual aktif. Narasi visual statis adalah narasi visual yang memiliki unsur-unsur berupa gambar atau teks diam di dalamnya, sedangkan narasi visual aktif merupakan kebalikan dari narasi visual statis yaitu berupa gambar atau teks yang bergerak. Semua bentuk narasi visual selalu memiliki 4 komponen utama di dalamnya. Dari 4 komponen tersebut dapat membentuk cerita dan sebagai penentu cerita tersebut berhasil sampe ke pengguna dengan baik atau tidak. 4 komponen tersebut adalah kejelasan (*clarity*), realisme (*realism*), dinamisme (*dynamism*), dan keberlanjutan (continuity). Dari gabungan komponenkomponen tersebut akan membuat pengguna larut secara utuh ke dalam cerita (total *immersion*) [6].

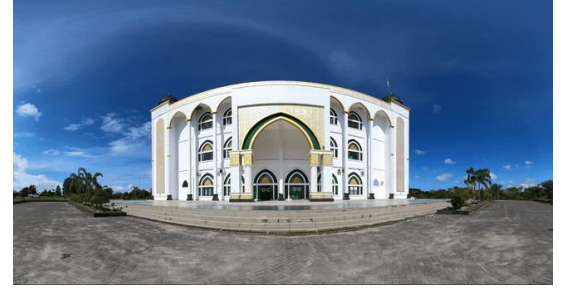

Gambar 10. Pengambilan Foto GoProMax.

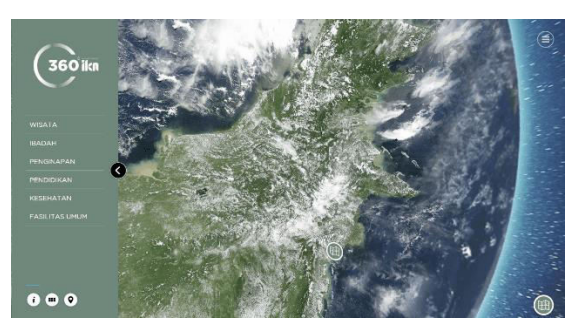

Gambar 11. Tampilan UI Awal.

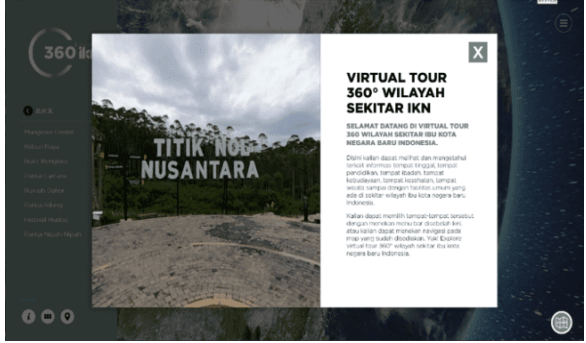

Gambar 32. Tampilan UI Icon Informasi Awal.

## *C. Virtual tour*

Keunggulan dari penggunaan *virtual tour* 360° pengguna dapat melalui interaksi secara real-time dan kekuatan immersive dari virtual berupa lingkungan ataupun lokasi 360° derajat, jika pengguna menggunakan VR dalam menjelajahi lingkungan 360°, penggunaan VR ini menawarkan realisme dan pengalaman ruang yang tidak didapat dari media digital lainnya. Terdapat beberapa keunggulan *virtual tour* 360° diantarannya pengguna dapat mengakses *virtual tour* 360° dimana saja karena perancangan yang dibuat di *hosting* ke situs *website* sehingga pengguna dapat mengakses dimana saja dengan menggunakan *device* PC maupun *smartphone* [5].

## III. METODE PERANCANGAN

Metode perancangan yang dibuat berdasarkan konsep *Design Thingking*. Metode ini berfokus pada kebutuhan pengguna sebagai subjek, *design thingking* dapat memunculkan ide-ide baru yang inovatif dan solutif karena tidak adanya atssuran yang terlalu kaku dan baku dalam metode ini [7].

Pada tahapan pra produksi terdapat *emphatize*, *define*, dan *ideate*, dari 3 tahap tersebut mendefinisikan kebutuhan perancangan untuk proses pengenalan informasi terkait proses perpindahan PNS ke ibu kota negara baru serta peluang untuk terus mengembangkan potensi yang ada di

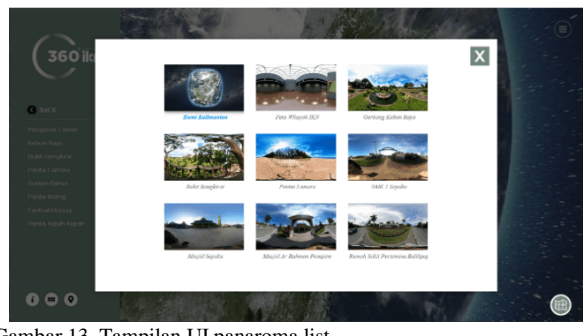

Gambar 13. Tampilan UI panaroma list

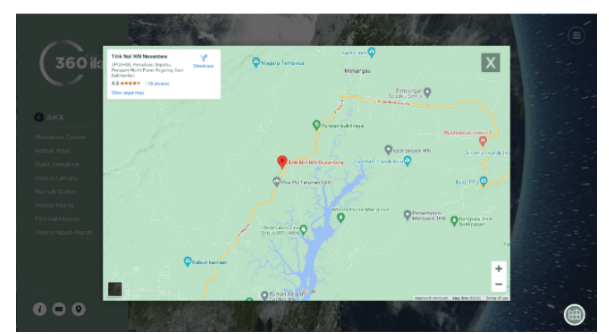

Gambar 14. Tampilan UI location

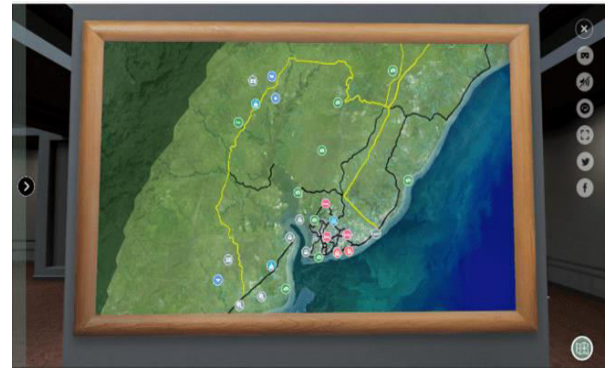

Gambar 15. Tampilan UI Peta Wilayah Sekitar IKN

Kalimantan Timur. serta, mengidentifikasi informasi apa saja yang akan disampaikan kepada PNS serta masyarakat di luar Kalimantan Timur agar para pengguna mendapat informasi yang mereka inginkan, butuhkan dan tepat terkait keadaan serta infomasi saat ini. Kemudian, hasil dari analisis data informasi, keinginan dan kebutuhan dari pengguna akan digabungkan dan menghasilkan sebuah konsep perancangan pada tahap produksi mulai pembuatan konten, *visual*, serta media *virtual tour* 360. Selanjutnya tahap pasca produksi yaitu tahapan *test* akan dimulai setelah tahap pra produksi dan produksi selesai. Produk *prototype* yang sudah dibuat, diujicobakan (*testing*), dapat dilihat pada Gambar 1.

## IV. HASIL DAN PEMBAHASAN

# *A. Pra Produksi*

#### *1) Karakteristik Responden*

Tujuan dari pembagian kuesioner ini adalah untuk mengetahui seberapa besar minat masyarakat terhadap ibu kota negara baru Indonesia dan pengenalan wilayah daerah di sekitarnya. Responden yang dijadikan sampel pada perancangan ini adalah pegawai negeri sipil (PNS) yang nantinnya dipindah tugaskan ke wilayah IKN dan masyarakat umum diluar dari Kalimantan Timur ataupun

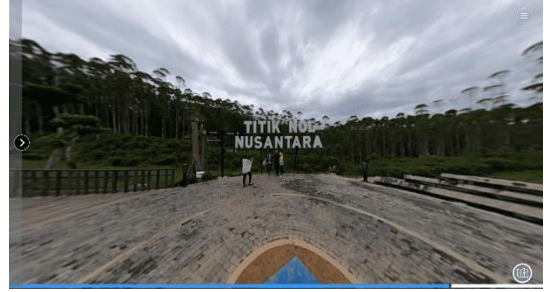

Gambar 16. Tampilan UI panorama video 360°

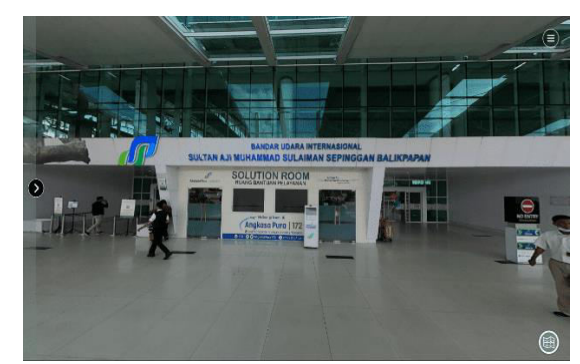

Gambar 17. Tampilan UI panorama gambar 360°

diluar dari wilayah IKN. Pengambilan data ini dilakukan pada tanggal 09 juli 2022 dengan menggunakan *google form*. Berikut adalah hasil dari pengisian kuisioner yang dapat dilihat pada Gambar 2.

Usia responden dari kuesioner diatas diisi dari rentang usia 18-25 dengan usia pelajar/mahasiswa sampai dengan awal usia bekerja, lalu usia 26-33 diisi oleh pekerja produktif awal, kemudian dilanjut oleh usia 33-41 usia produktif lanjut dan terakhir usia 42-50 pekerja menjelang pensiun ataupun diisi oleh pekerja yang sudah memiliki pangkat tinggi di pekerjaannya. Dari kuesioner tersebut terlihat bahwa responden terbanyak diisi oleh rentang usia 18-25 dengan persentase 39,40%.

Pada Gambar 3. dapat diketahui, berdasarkan responden dengan asal domisili terbanyak dengan jawaban dari Bandung dengan 35,8%. Dari data kuesioner diatas juga didapatkan bahwa jumlah responden dengan masih berstatus lajang terdapat 55 responden dengan persentase 50,5% dan berstatus sudah berkeluarga sebanyak 54 responden dengan persentase 49,5%. Asal domisili didominasi di Jabodetabek dikarenakan penelitian atau kuesioner ini berfokus pada masyarakat di luar provinsi Kalimantan Timur dan juga masyarakat yang berprofesi sebagai PNS yang berada di Jabodetabek.

Pada Gambar 4. dapat diketahui, berdasarkan responden dengan jawaban pernah berkunjung ke Kalimantan Timur dan sekitarnya sebanyak 32 dengan persentase sebanyak 29,4%, sedangkan responden yang tidak pernah berkunjung sebanyak 77 dengan persentase 70,6%. Maka dari itu, responden terbanyak dengan jawaban tidak pernah berkunjung ke Kalimantan Timur dengan 77 orang. Dari kuesioner ini mengartikan bahwa responden sebanyak 70,6% tidak pernah berkunjung karena asal domisili responden kebanyakan berasal dari luar pulau dan terlalu jauh untuk datang langsung ke wilayah IKN ataupun daerah/kota sekitarnya.

## *2) Responden Virtual tour 360° Pengenalan Wilayah Ibu Kota Negara Baru Indonesia*

Agar dapat mengetahui seberapa besar pengguna mengetahui dan tertarik terkait pengenalan wilayah ibu kota negara baru Indonesia serta media penggunaan *virtual tour* 360°, penulis melakukan survei melalui pengisian kuisioner yang dibagikan kepada pegawai negeri sipil (PNS) serta masyarakat umum diluar dari Kalimantan Timur ataupun diluar dari wilayah IKN yang nantinya dipindah tugaskan ke wilayah tersebut ataupun masyarakat umum yang ingin berkunjung ke wilayah IKN. Kuisioner telah diisi oleh 109 responden.

Pada Gambar 5 dapat diketahui, berdasarkan responden terbanyak dengan jawaban 5 dengan 86,2%. Dari hasil kuesioner diatas didapatkan bahwa responden sangat tertarik jika ada media yang dapat membantu mengenalkan informasi terkait dengan wilayah sekitar ibu kota negara baru dengan skala perbandingan 1 (tidak tertarik) sampai dengan 5 (sangat tertarik). Hal ini juga berkaitan dengan kuesioner sebelumnya yaitu persentase responden sebanyak 70,6% belum pernah berkunjung ke wilayah IKN hal ini membuat responden tertarik ketika ada media yang membantu untuk memberikan informasi terkait wilayah sekitar di IKN.

Pada Gambar 6 dapat diketahui, berdasarkan responden terbanyak dengan jawaban Informasi terkait tempat ibadah dengan 88,1%. Dari hasil kuesioner diatas didapatkan bahwa prioritas informasi yang ingin diketahui dari responden adalah tempat ibadah dan dilanjutkan dengan informasi terkait tempat wisata.

Pada Gambar 7 dapat diketahui, berdasarkan responden terbanyak dengan jawaban 5 dengan 73,4%. Dari kuesioner ini maka dapat disimpulkan bahwa responden sangat tertarik jika terdapat *virtual tour* 360° yang dapat membantu mengenalkan informasi serta menggambarkan terkait dengan wilayah sekitar ibu kota negara baru dengan skala perbandingan 1 (tidak tertarik) sampai dengan 5 (sangat tertarik).

Dari hasil pengisian kuisioner oleh 109 responden dapat ditarik kesimpulan bahwa adanya ketertarikan responden terkait *Virtual tour* 360° yang dapat membantu memberikan informasi serta menggambarkan lokasi wilayah sekitar Ibu Kota Negara Baru tersebut.

## *B. Produksi*

# *1) Pengambilan Konten*

Pengambilan konten pada perancangan ini terbagi menjadi 2 konsep yaitu video dan foto. Cara pengambilan video pada perancangan ini adalah dengan menggunakan *first person view* (FPV) atau biasa disebut *point of view* (POV) atau sudut pandang orang pertama yang dapat dilihat pada Gambar 8.

Gambar 8 adalah contoh pengambilan gambar FPV atau POV yang dilakukan untuk perancangan ini, pengambilan gambar video ini bertujuan untuk pengguna agar bisa lebih merasakan perasaan (*feel*), dan sudut pandang secara langsung ketika menggunakan media ini dan seakan-akan seperti sedang berada disana. Pengambilan gambar video ini menggunakan kamera Go Pro Max dengan tipe pengambilan gambar 360°.

Gambar 9 adalah pengambilan foto dengan menggunakan drone. Pengambilan foto yang diambil juga dengan menggunakan tipe 360° derajat sehingga pengguna tetap bisa menikmati tampilan foto dengan akses realitas 360° derajat dan bisa menikmati *view* yang disediakan dengan indah.

Gambar 10 adalah cara pengambilan foto dengan menggunakan kamera Go Pro Max dengan tipe gambar 360° derajat. Pengambilan foto diatas juga dengan menggunakan aspek FPV. Pengambilan video maupun foto tersebut diletakkan diatas kepala dengan menggunakan beberapa alat yang membuat pengambilan video atau foto tersebut terlihat langsung seperti sudut pandang orang pertama.

# *2) Editing & Compositing*

Tahap berikutnya adalah tahap *editing & compositing.*  Pada tahap ini pengambilan konten yang telah dilakukan masuk ke dalam tahap *editing* yaitu memper-indah foto dan video dengan meng-*edit* warna *tone* dari masing-masing gambar, serta memperhalus dan memberikan efek *blur* pada foto yang dianggap tidak harus ditampilkan. Setelah itu, masuk ke tahap *compositing* ke dalam aplikasi 3D Vista. Pada tahap ini foto dan video yang telah di *edit* maka akan digabungkan menjadi satu ke dalam aplikasi tersebut. Sehingga menghasilkan *virtual tour* 360 yang dapat dinikmati dan digunakan oleh pengguna, pada aplikasi tersebut juga ditambahkan *voice over (VO)* guna menambah informasi serta lebih merasakan *immersion* kepada pengguna.

Pada Gambar 11. tampilan UI dibawah merupakan tampilan awal *virtual tour* 360 wilayah sekitar IKN, pengguna dapat memilih 6 tempat kategori yang terletak pada menu bar disebelah kiri. Pada tampilan ini pengguna dapat melihat peta Kalimantan secara utuh dan ada beberapa titik navigasi yang bisa di *click* oleh pengguna serta pengguna dapat melihat pemakaian logo *virtual tour* 360° wilayah sekitar IKN pada bagian kiri atas dari menu bar.

Dan beberapa fitur dibawah seperi menampilkan info dari *virtual tour*, kemudian panorama list untuk menampilkan tampilan list panorama yang ingin dikunjungi, setelah itu ada location yang menampilkan titik lokasi langsung dan mengarah ke tampilan *google maps*.

Pada Gambar 12 diatas merupakan tampilan informasi singkat dari *virtual tour* 360° wilayah sekitar IKN seperti ucapan selamat datang kepada pengguna serta informasi terkait penjelasan fitur singkat terkait penggunaan *virtual tour* 360° ini.

Pada Gambar 13. merupakan tampilan UI semua panorama list yang masuk pada *virtual tour* 360° mulai dari peta sampai dengan tempat-tempat yang termasuk dalam 6 kategori yang sudah dijelaskan diatas. Sedangkan, pada Gambar 14. merupakan tampilan *location* dari peta wilayah sekitar IKN mulai dari Penajam Paser Utara sampai dengan Balikpapan yang langsung tersambung ke *google maps*.

Pada Gambar 15 dibawah merupakan tampilan ketika pengguna menekan navigasi berbentuk peta pada tampilan UI peta Kalimantan sebelumnya, tampilan UI ini merupakan detail dari peta wilayah sekitar IKN. Disitu terdapat iconicon serta navigasi yang dibedakan berdasarkan tempattempat dari 6 kategori yang sudah dijelaskan diatas. Dari icon serta navigasi tersebut dibedakan juga melalui warna sehingga pengguna dapat dengan mudah membedakan kategori tempat mana saja yang harus mereka kunjungi.

Kemudian, beberapa icon disebelah kanan yang dapat digunakan pengguna untuk mematikan audio, memastikan titik tengah *point of view*, memperbesar layer, dan beberapa tombol yang mengarah ke sosial media. Dan juga icon VR yang ketika ditekan maka tampilan media akan berubah langsung ke mode VR yang dapat digunakan menggunakan alat seperti *oculus rift* dan dapat digunakan secara interaktif dengan alat yang digunakan.

Pada Gambar 16 dibawah merupakan contoh tampilan tempat panorama dalam bentuk video 360°, pengguna dapat menikmati tampilan video 360° dengan diiringi oleh musik *background* serta narasi terkait informasi yang diberikan. Karena dalam bentuk video sehingga panorama yang disajikan merupakan gambar bergerak sehingga pengguna seakan-akan sedang berjalan di tempat tersebut. Dan pengguna juga dapat berinteraksi dengan navigasi-navigasi yang ada pada video tersebut sehingga tidak hanya menikmati dengan menonton video tersebut tapi juga dapat berinteraksi dengan tombol atau navigasi yang sudah disediakan pada *virtual tour* 360° ini.

Pada Gambar 17 dibawah merupakan contoh tampilan tempat panorama dalam bentuk gambar 360°, pengguna juga dapat menikmati tampilan gambar 360° dengan diiringi oleh music *background* serta narasi terkait informasi yang diberikan. pengguna juga dapat berinteraksi dengan navigasi-navigasi yang ada pada gambar 360° yang sudah disediakan pada *virtual tour* 360°.

Pada icon map di sebelah kanan bawah juga sudah disediakan navigasi untuk kembali ke tampilan peta wilayah sekitar IKN sehingga pengguna dapat dengan mudah berpindah tampilan ketika ingin mengunjungi tempat-tempat lainnya yang ada di *virtual tour* 360° ini.

# *3) Pasca Produksi*

Setelah melakukan berbagai tahapan penelitian dan juga hasil analisis data sampai dengan konsep dan perancangan, penulis melakukan tahapan *finishing* dari perancangan yang dilakukan yaitu uji coba (*user testing*). Hasil akhir produk berupa media *virtual tour* 360° derajat yang di hosting ke website dan dapat digunakan di berbagai *device* seperti PC/laptop, *smartphone* dan juga alat tambahan VR seperti *oculus rift*. Setelah *prototype* produk perancangan ini selesai, penulis melakukan uji coba kepada target pengguna utama yaitu pegawai negeri sipil (PNS) di Jabodetabek dan juga masyarakat umum di luar dari Provinsi Kalimantan Timur.

## V. KESIMPULAN

Dengan adanya pemindahan ibu kota negara baru yang disahkan oleh presiden Jokowi ke Kalimantan Timur, membuat sebagian besar PNS dipindah tugaskan ke ibu kota negara baru, pemindahan ini dilakukan secara bertahap yakni dalam kurun waktu 5 tahun. Dan akan dimulai pada 2023 – 2027, dengan proporsi kurang lebih 20% di tiap tahunnya atau kurang lebih 25.500 orang per-tahun. Namun dalam penyebaran informasi terkait pengenalan wilayah sekitar tersebut khususnya ibu kota negara baru Indonesia yang berlokasi di sekitar Penajam Paser Utara sampai dengan Balikpapan belum ada media yang membantu secara detail memberikan informasi terkait seperti tempat tinggal (penginapan), tempat pendidikan, tempat ibadah, tempat kebudayaan, tempat wisata sampai dengan fasilitas umum yang disediakan.

Oleh sebab itu, dengan adanya media pengenalan ini dapat menggambarkan dan memberikan informasi serta memberikan pengalaman berkunjung secara virtual dan dapat mengenalkan wilayah ibu kota negara baru dengan menampilkan informasi terkait tempat tinggal (penginapan), tempat pendidikan, tempat ibadah, tempat kebudayaan serta objek wisata yang ada di wilayah IKN. Penggunaan *website* ketika mengakses *virtual tour* 360° ini juga agar pengguna dapat menggunakannya dimana saja dan kapan saja, serta pengguna dapat menggunakan *device* PC, laptop maupun smartphone dan juga dapat digunakan dengan bantuan VR sehingga pengguna lebih merasakan perasaan ketika sedang berkunjung langsung ke wilayah sekitar ibu kota negara baru Indonesia tersebut di Kalimantan Timur.

## UCAPAN TERIMA KASIH

Artikel ini didasarkan kepada Program Studi Desain Magister Desain FSRD ITB. Proses penulisan artikel ini disupervisi oleh pembimbing Slamet Riyadi, S.Ds., M.Ds., Ph.D.

#### DAFTAR PUSTAKA

- [1] W. Sudarmayasa, I. Wayan, and L. Nala, "DAMPAK KEBERADAAN SEKTOR PARIWISATA TERHADAP PENINGKATAN FAKTOR SOSIAL EKONOMI MASYARAKAT KAMPUNG TENUN SAMARINDA DI KOTA SAMARINDA KALIMANTAN TIMUR," 2019.
- [2] M. Palabiran, D. Cahyadi, and Z. Arifin, "SISTEM INFORMASI GEOGRAFIS KULINER, SENI DAN BUDAYA KOTA BALIKPAPAN BERBASIS ANDROID," 2015.
- [3] A. Waskito, "DAMPAK INVESTASI ASING DI SEKTOR PARIWISATA TERHADAP KEHIDUPAN SOSIAL-EKONOMI MASYARAKAT DI KEPULAUAN DERAWAN,"<br>eJournal Hubungan Internasional Fisip Universitas *eJournal Hubungan Internasional Fisip Universitas Mulawarman*, vol. 1, 2013.
- [4] N. Safriadi and A. Srimurdianti Sukamto, "Rancang Bangun Aplikasi Virtual Tour Lokasi Rekreasi dan Hiburan Keluarga di Pontianak," vol. 7, no. 1, 2019.
- [5] M. Kawulur, Y. Rindengan, and X. Najoan, "Virtual Tour e-Tourism Objek Wisata Alam di Kabupaten Biak Numfor," *Jurnal Teknik Informatika*, vol. 13, No.3, 2018.
- [6] X. Rambing, V. Tulenan, and X. Najoan, "Virtual Reality Berbasis Video 360 Derajat pada Tari-Tarian Adat Suku Minahasa," *Journal Teknik Informatika*, vol. 11, no. 1, 2017.
- [7] M. A. Sidiq, "DIGITAL (STUDI KASUS: DATA MULTIMEDIA) TUGAS AKHIR," 2020.